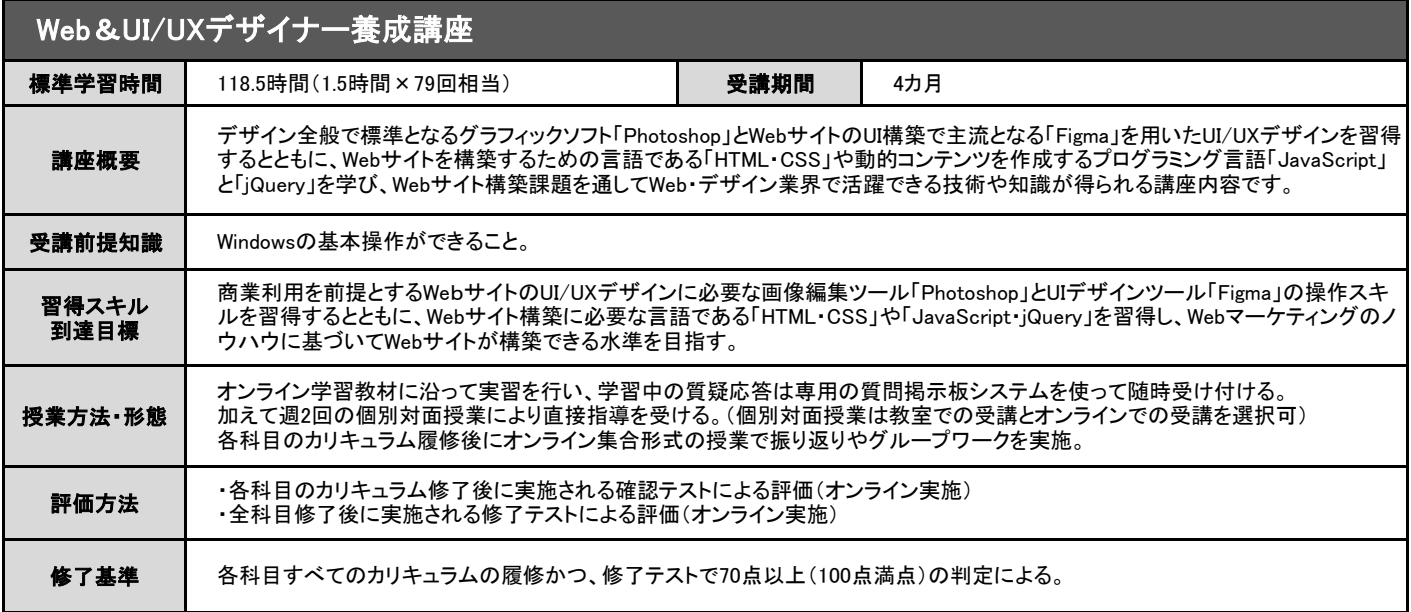

### 科目No.1

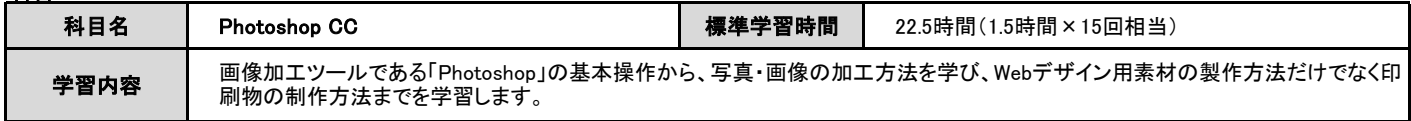

## 科目No.2

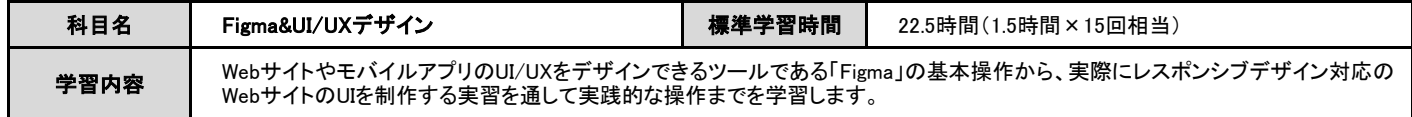

# 科目No.3

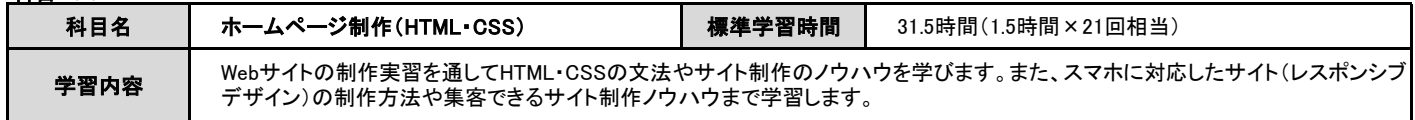

## <u>科目No.4</u>

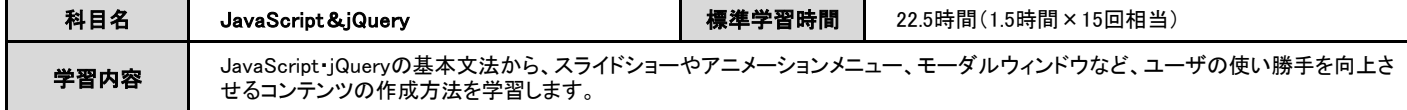

# 科目No.5

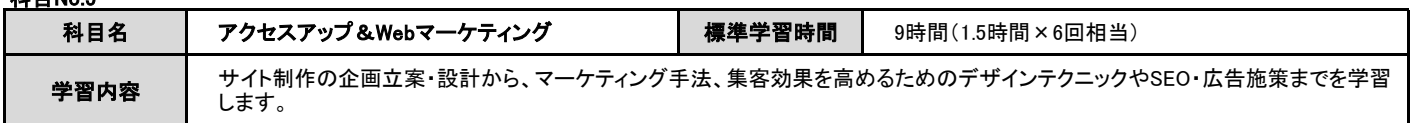

### <u>科目No.6</u>

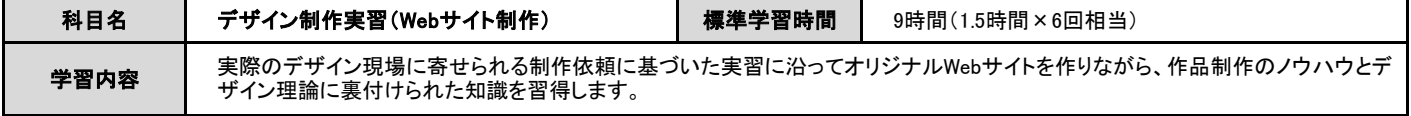

## 科目No.7

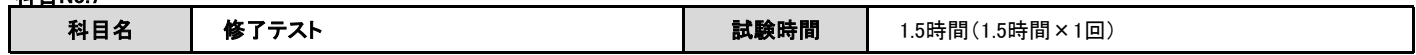

# カリキュラム内容

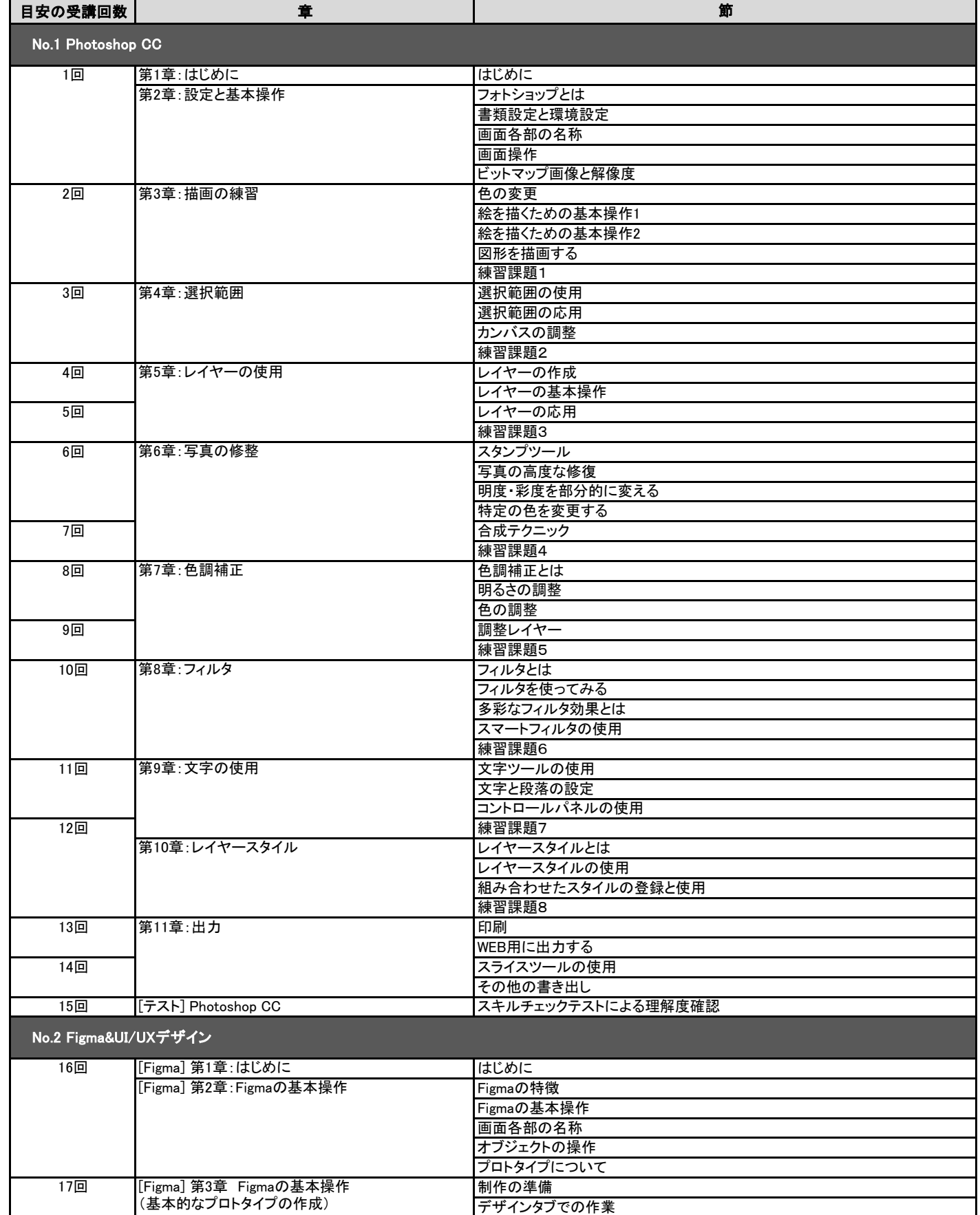

オブジェクトの操作

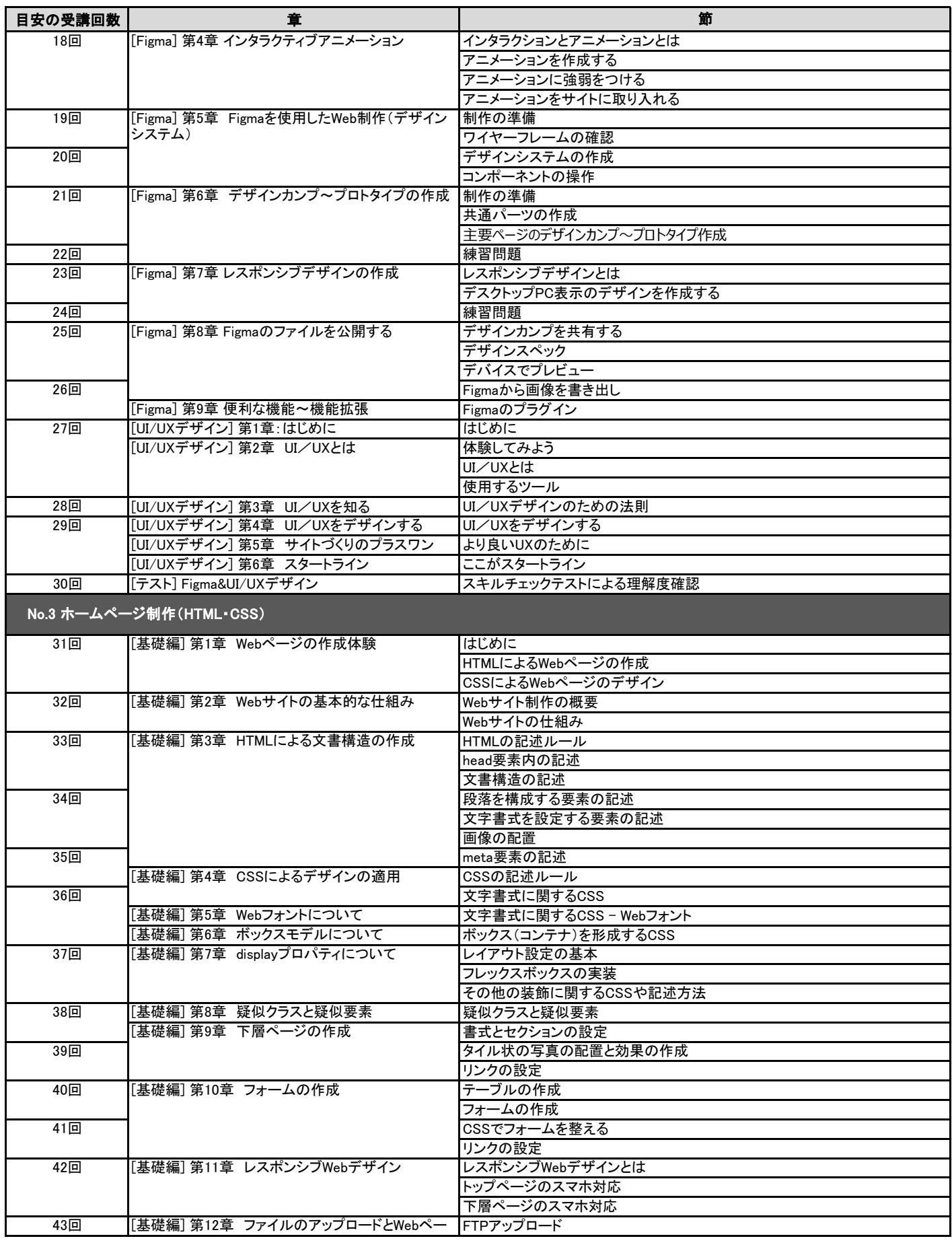

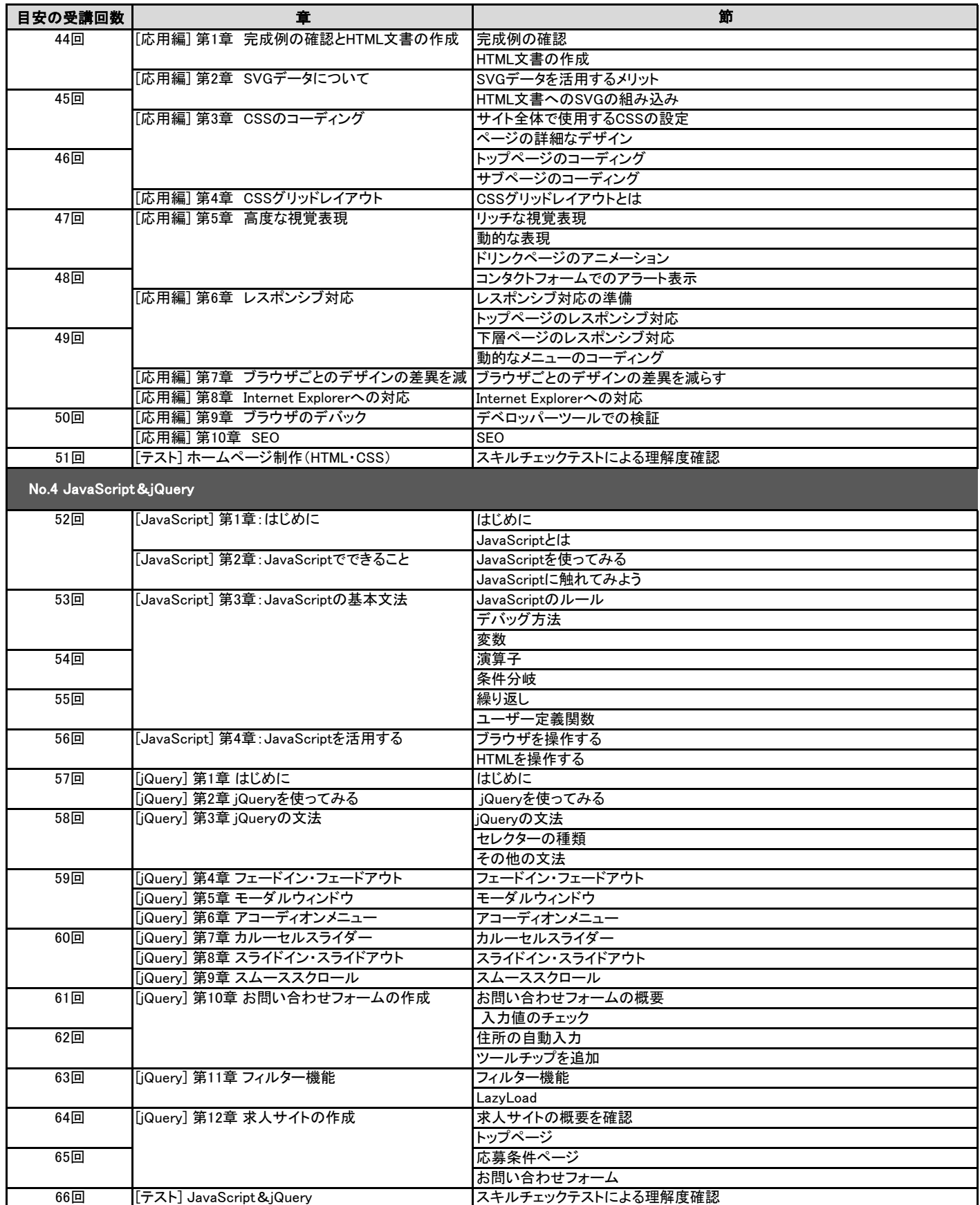

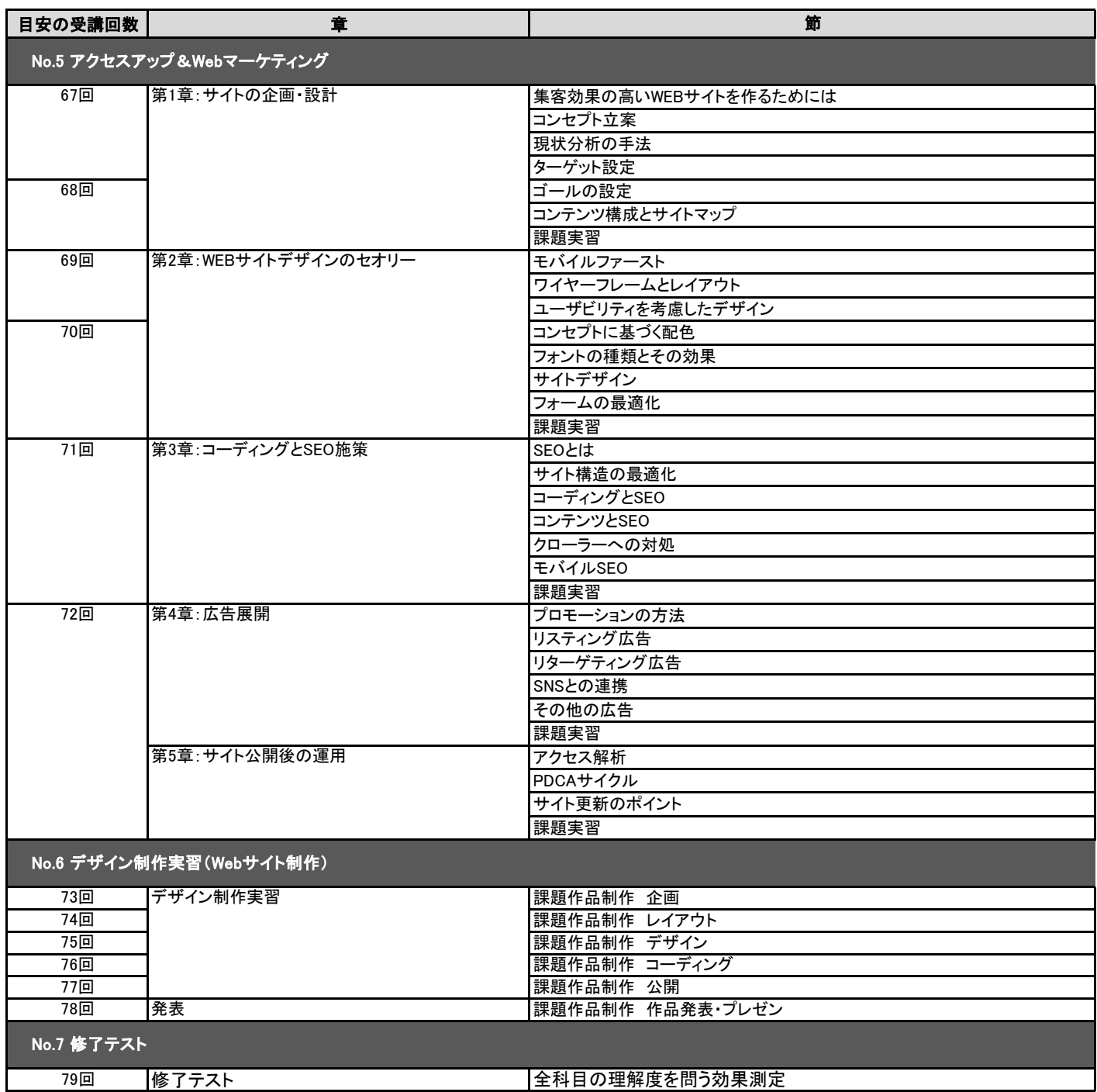